# **LISP – Locator ID Separation Protocol**

Technologie die **Routing** und **Overlay Tunneling** miteinander kombiniert.

## **Tunneling**

LISP Router sind über eine beliebige geroutete Infrastruktur miteinander verbunden, z.B.

- externe Verbindungsnetze
- entfernte WAN Srukturen
- Internet

Über diese Topologie baut LISP ein **fully-meshed overlay VN** auf, d.h. alle LISP Router sind über **getunnelte** Verbindungen direkt miteinander verbunden.

Datenverkehr, der zwischen den "LISP-sites" oder "zwischen "LISP-sites" und "non-LISP sites" übertragen werden soll,

wir beim Eingang in das LISP VN (overlay network) encapsuliert, d.h. dem eigenlichen Paktet wird ein LISP Header und einem neuer IP Header vorangestellt.

Beim Ausgang aus dem Overlay VN wird das Paket dann wieder de-encapsuliert.

#### **Original Paket**

zwei Geräte kommunizieren über das LISP overlay VN

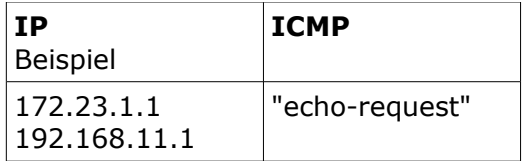

#### **LISP Paket**

LISP schreibt LISP, UDP und neuen IP Header vor das originale IP Paket

- **LISP** Header mit Flag Informationen
- **UDP** Header: Destination Port 4341
- **IP** Header: die IP/IPv6 Adressen der LISP Router (Konnektivität über das eigentliche "underlay" Netzwerk). Die notwendigen DST IP/IPv6 Adressen für die neuen IP/IPv6 Header

(Tunnelendadressen der LISP Router) werden von LISP **Map Servern** bereitgestellt.

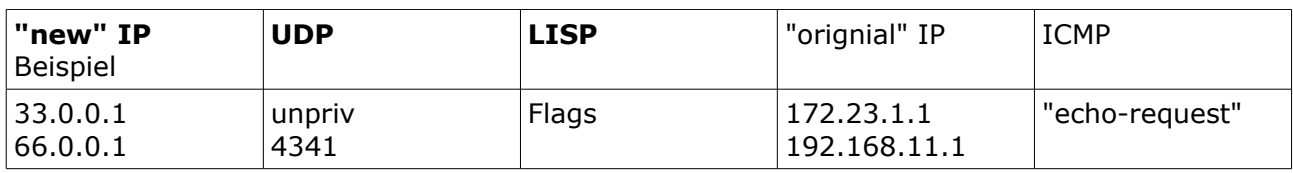

Wireshark – Mitschnitt

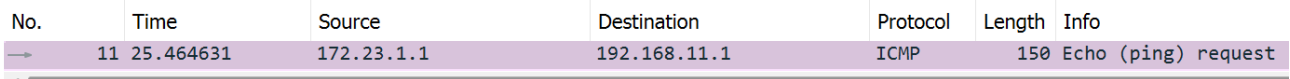

> Frame 11: 150 bytes on wire (1200 bits), 150 bytes captured (1200 bits) on interface -, id 0

> Ethernet II, Src: ca:03:27:cc:00:a8 (ca:03:27:cc:00:a8), Dst: ca:06:31:d8:00:00 (ca:06:31:d8:00:00)

- > Internet Protocol Version 4, Src: 33.0.0.1, Dst: 66.0.0.1
- > User Datagram Protocol, Src Port: 26559, Dst Port: 4341
- > Locator/ID Separation Protocol (Data)
- > Internet Protocol Version 4, Src: 172.23.1.1, Dst: 192.168.11.1
- > Internet Control Message Protocol

# **LISP Geräte und Bezeichnungen**

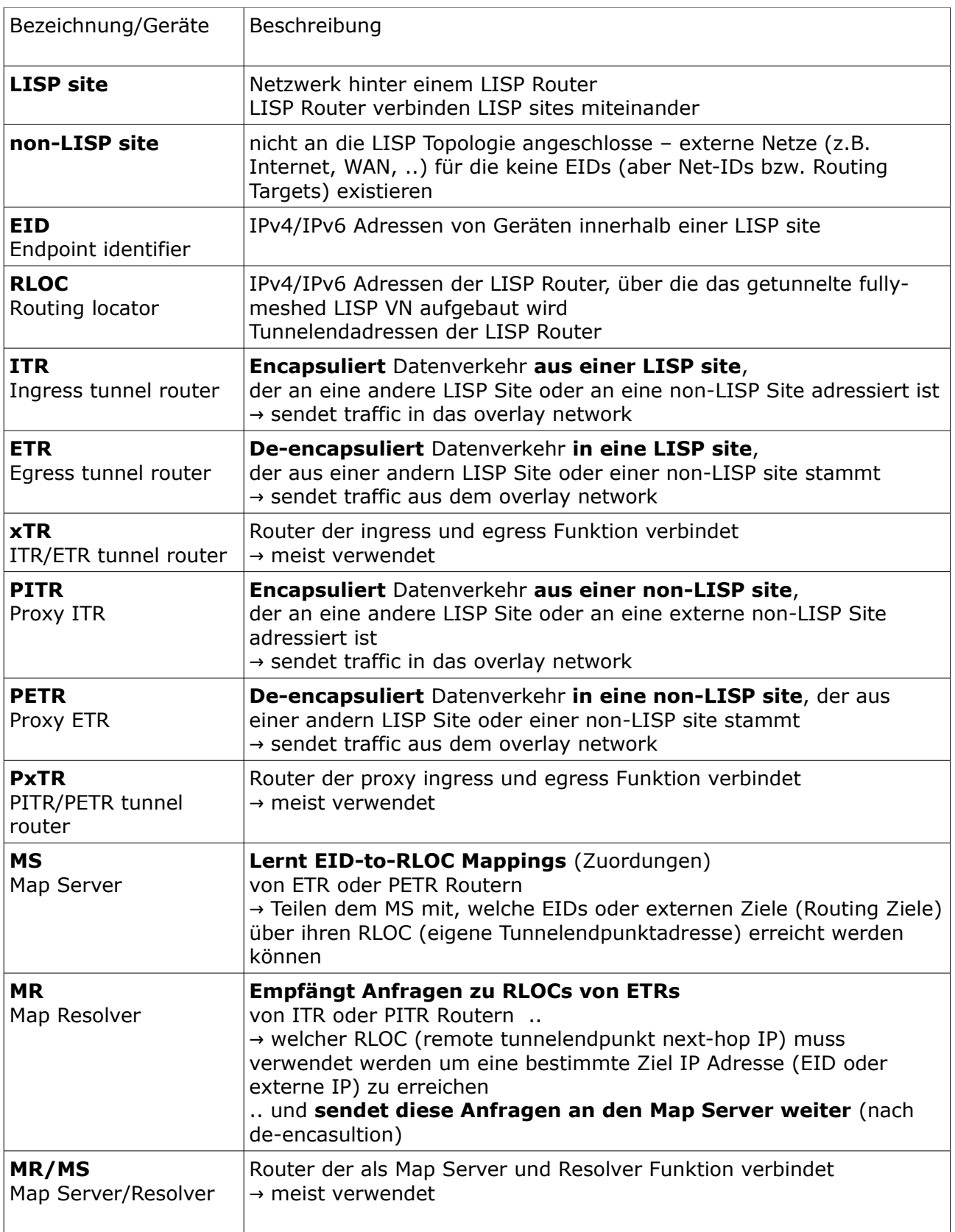

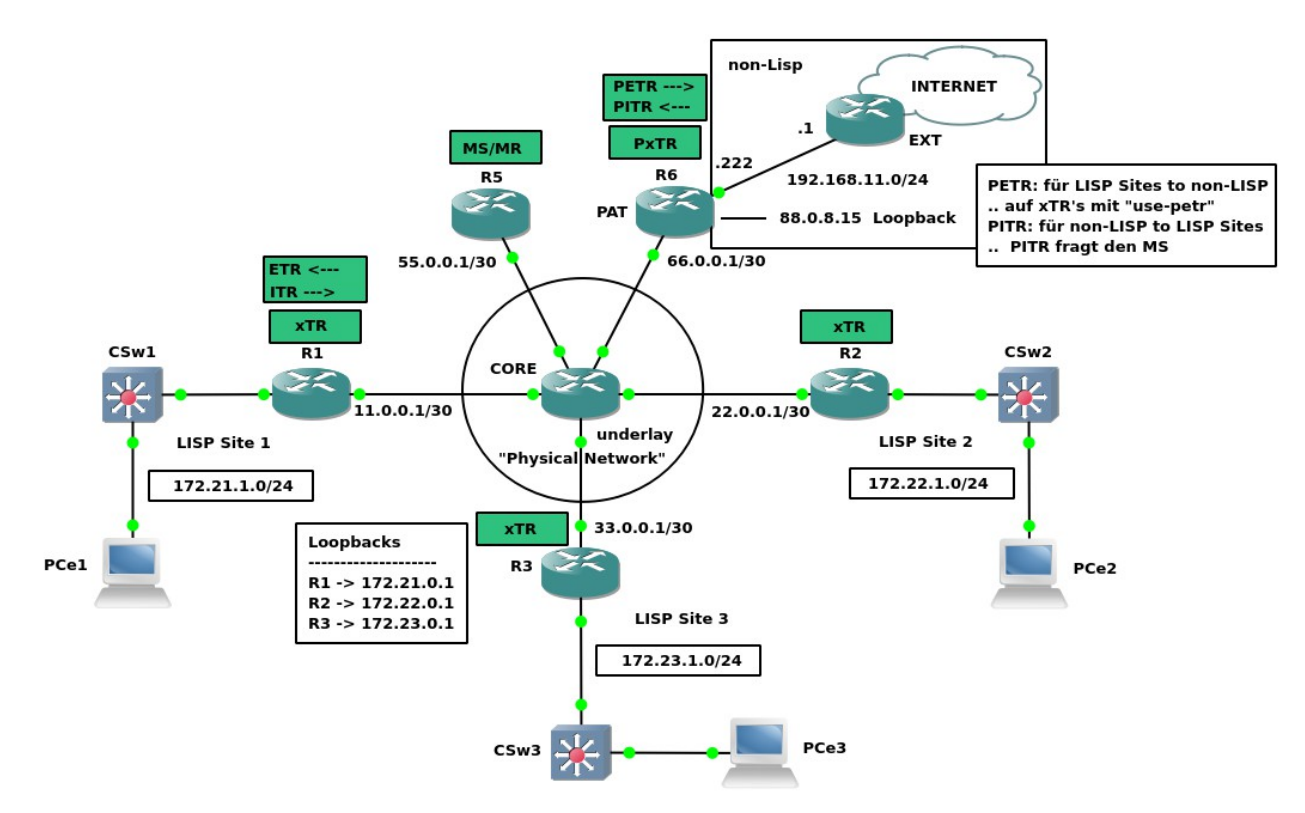

# **LISP Generelle Arbeitsweise (lisp-site to lisp-site)**

Kommunikation **PCe1 (lisp-site) zu PCe2 (lisp-site)**

- 1. PCe1 erzeugt ein IP Paket um PCe2 zu erreichen SRC: 172.21.1.1 DST: 172.22.1.1
- 2. R1 (**ITR** Funktion)
	- Empfängt das IP Paket von PCe1
	- Sendet **Anfrage an MR** (55.0.0.1)
		- → "ich benötige die RLOC Adresse für die DST EID 172.22.1.1"
	- Erhält **Anwort vom MS** (ebenfalls 55.0.0.1) .. der sie vom ETR (R2) gelernt hat. → "RLOC für EID 172.22.1.1 ist 22.0.0.1 (Tunnelendadresse von R2)
	- **Encapsuliert** den Datenverkehr mit LISP (Tunneling), trägt die ermittelt RLOC Adresse als DST IP in den neuen IP Header ein (Routing) und sendet das "getunnelte Paket" physikalisch über das underlay network Richtung Core Router SRC: 11.0.0.0 DST: 22.0.0.1
- 3. R2 (**ETR** Funktion)
	- Empfängt LISP Paket von RLOC 11.0.0.1
	- **De-encapsuliert** das Paket ..
	- .. und sendet es gemäß DST IP (172.22.1.1) an PCe2 weiter.

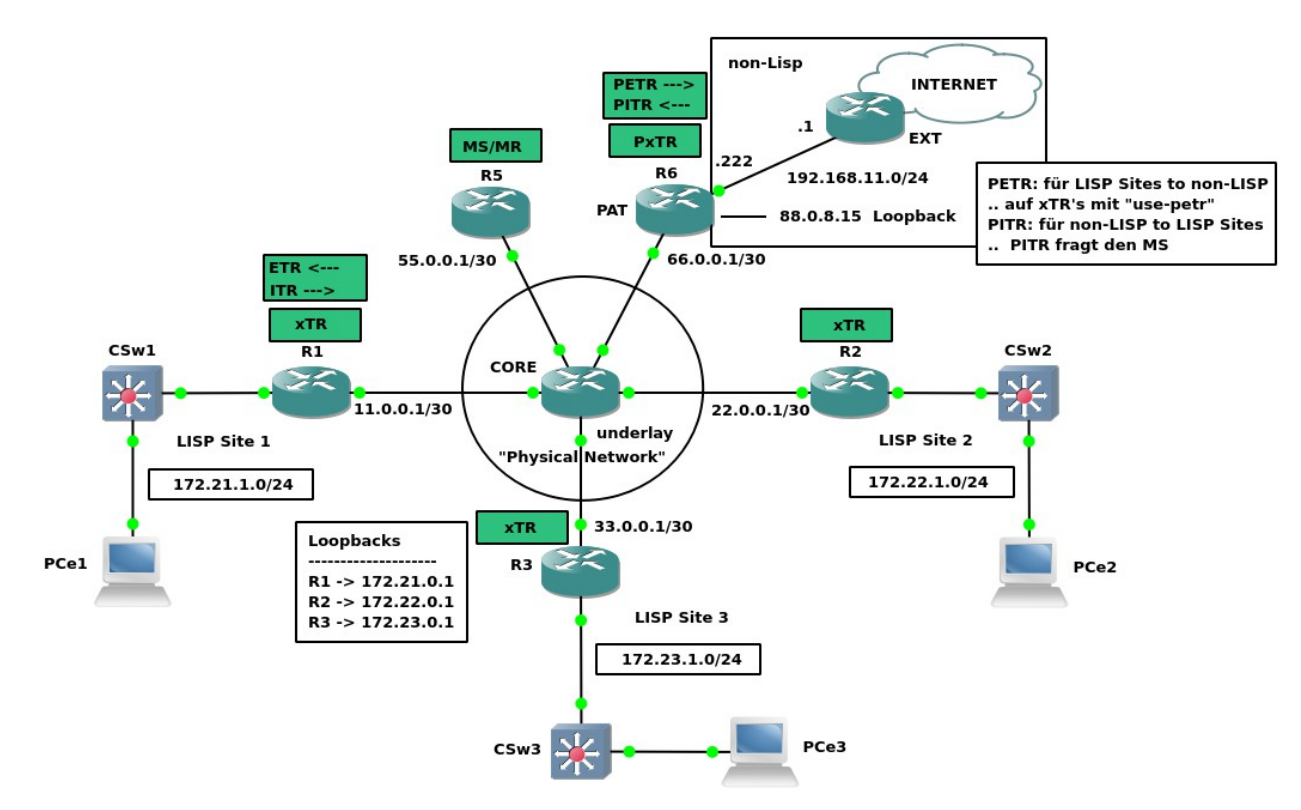

# **LISP Generelle Arbeitsweise (lisp-site to non-lisp-site)**

Kommunikation PCe1 (lisp-site) zu einer beliebigen IP ins Internet (non-lisp-site)

- 1. PCe1 erzeugt ein IP Paket um z.B. die 9.9.9.9 im Internet zu erreichen SRC: 172.21.1.1
	- DST: 9.9.9.9
- 2. R1 (**ITR** Funktion)
	- Empfängt das IP Paket von PCe1
	- **Sendet Anfrage an MR** (55.0.0.1)
		- → "ich benötige die RLOC Adresse für die DST EID 9.9.9.9"
	- **Erhält Anwort vom MS** (ebenfalls 55.0.0.1) .. der sie vom Proxy ETR (R6) in diesem Fall – als Routing Target 0.0.0.0/0 gelernt hat.
	- → "RLOC für EID 9.9.9.9 ist 66.0.0.1 (Tunnelendadresse von R6 Proxy ETR) ◦ **Encapsuliert** den Datenverkehr mit LISP (Tunneling), trägt die ermittelt RLOC Adresse als DST IP in den neuen IP Header ein (Routing) und sendet das "getunnelte Paket" physikalisch über das underlay network Richtung Core Router SRC: 11.0.0.1 DST: 66.0.0.1
- 3. R2 (**PETR** Funktion)
	- Empfängt LISP Paket von RLOC 11.0.0.1
	- **De-encapsuliert** das Paket ..
	- .. und sendet es gemäß DST IP (9.9.9.9) via seiner Default Route (0.0.0.0/0) den Next-Hop Router (EXT) Richtung Internet weiter.

#### $\equiv$  $\equiv$ DNAC **ISE** Ð ↶ **INTERNET** WAN DHCP,DNS,<br>NTP,AD WLC Serverfarm/Cloud Edge Distribution  $\infty$ BEKANNTE NETZE UNBEKANNTE NETZE fabric border default border Đ. fabric control fabric control fabric intermediate nodes (underlay) intermediates node (underlay) 蒾 것은 Ŋ. 44 fabric edge fabric edge fabric edge fabric edge fabric edge fabric edge 楽 楽 蒅 桑 桑 琴  $L$  ,  $L$  ,  $L$  ,  $L$  ,  $L$  ,  $L$  ,  $L$  ,  $L$

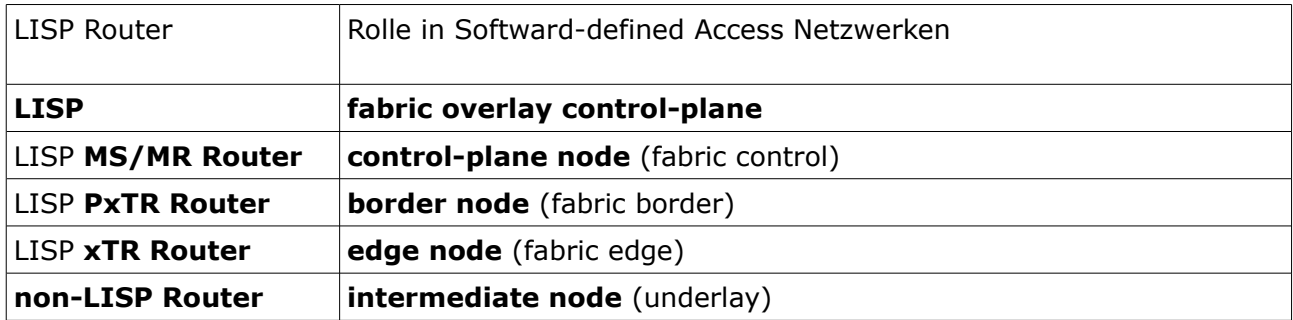

### **LISP SDA Rollen**

# **LISP IPv4 Konfiguration und Troubleshooting**

→ geschieht in einer SDA fabric vollautomatisch über den DNAC.

## **MS/MR**

LISP aktivieren – **router lisp**

- .. und Einstellung für die VRF Zuordnung der **locator-table** vornehmen ("default" verwenden, wenn keine VRFs exitieren)
- Router als **Map Server/Map Resolver Router** aktivieren
- Defintion von **LISP Sites** inklusive
	- Beschreibung,
	- Authentication mit Passwort (PSK) und
	- erlaubten prefixes

```
!
router lisp
 locator-table { default | vrf vrf-name }
!
ipv4 map-server
 ipv4 map-resolver
!
site lisp-site-name
  description Beschreibung
  authentication-key PSK
  eid-prefix net-ID/prefix-length
  exit
!
```
Troubleshooting

```
# show lisp site
# show ip lisp
# show ipv6 lisp
# debug lisp control-plane all
```
# **xTR**

### LISP aktivieren – **router lisp**

- **locator-table** → RLOC Space über welche VRF erreichen sich die LISP Router → "default" verwenden, wenn keine VRFs exitieren
- Optional**: locator-set →** Lokale RLOC, Priorität und Gewichtung bei der Lastverteilung sinnvoll falls redundante ETR Router für die LISP site existieren – priority und weight → das locator-set kann in der eid-table database-mapping Konfiguration als Referenz verwendet werden
- **eid-table** → EID Space

→ für die "default" VRF muss als **Instance ID 0** verwendet werden

→ pro VRF eine eigene **Instance ID** notwendig (LISP Virtualization)

..mit **database-mapping** werden EID-to-RLOC mapping Beziehungen festgelegt

- Optional: mit **loc-reach-algorithm rloc-probing** tauchschen LISP Router Nachrichten untereinander aus, um die Errechbarkeite der RLOC IP's zu verifizieren (sinnvoll für Troulbeshooting)
- **ITR** Funktion aktivieren und Adresse des **MR** festlegen → und Adresse des **Proxy ETR** festlegen
- **ETR** Funkton aktivieren und Adresse des **MS** festlegen

```
!
router lisp
 locator-table { default | vrf vrf-name }
!
locator-set lisp-site-name
  RLOC-IP|IPv6 priority wert weight wert
  exit
 !
 eid-table { default instance-id 0 | vrf vrf-name instance-id ID }
  database-mapping net-ID/prefix-length RLOC-IP|IPv6 priority wert weight wert
! .. oder Referenz auf das locator-set
  database-mapping net-ID/prefix-length locator-set lisp-site-name
exit
 !
 loc-reach-algorithm rloc-probing
 !
 { ipv4 | ipv6 } itr
 { ipv4 | ipv6 } itr map-resolver IP|IPv6-map-resolver
 { ipv4 | ipv6 } use-petr IP|IPv6-proxy-etr
{ ipv4 | ipv6 } etr
 { ipv4 | ipv6 } etr map-server IP|IPv6-map-server key PSK
!
```
Virtuelles LISP Tunnel Interface anlegen (optional) – **interface lisp**

- wird für xTR und PxTR automatisch erzeugt .. (default LISP0)
- .. pro Instance ID (VRF) ein eigenes separates LISP SubIF (z.B. LISP0.42 für die Instance ID 42)
- optional die RLOC Adresse bestimmen (Tunnelendpunkt SRC IP Adresse), die der Router in RLOC-to-EID Mappings an den MS senden sollen. ACHTUNG: im äusseren LISP Header wird nichtdestotrotz die SRC IP der ausgehenden Schnittstelle verwendet.

! **interface lisp** *IF-nummer* [ { **ipv4** | **ipv6** } **lisp source-locator** *IF-ID* ] !

Troubleshooting

# **show** { **ipv4** | **ipv6** } **lisp** # **show** { **ipv4** | **ipv6** } **lisp map-cache** [ **instance-id** *ID* ] # **debug lisp control-plane all**

# **PxTR**

LISP aktivieren – **router lisp**

- **locator-table** → RLOC Space über welche VRF erreichen sich die LISP Router → "default" verwenden, wenn keine VRFs exitieren
- **eid-table** → EID Space mit **map-cache** oder **ipv4 route import** wird angegeben, welcher Datenverkehr zu Zielen innerhalb von LISP führen .. .. und somit für welche DST IP Adressen er Anfragen an den Map Resolver senden und letztendliche über das LISP Overlay Netzwerk zustellen soll.
- Optional: **mit loc-reach-algorithm rloc-probing** tauchschen LISP Router Nachrichten untereinander aus, um die Errechbarkeite der RLOC IP's zu verifizieren (sinnvoll für Troulbeshooting)
- Optional: Angabe der zu verwenden Source IP **map-request-source**  zur Kommunikation mit dem Map Resolver - muss im Adressraum der eid-table sein.
- Aktivierung als **Proxy-ETR**
- Aktivierung als **Proxy-ITR** und Angabe der MS IP für die ITR Funktion

```
!
router lisp
 locator-table { default | vrf vrf-name }
!
eid-table { default instance-id 0 | vrf vrf-name instance-id ID }
  map-cache 172.16.0.0/12 map-request
  .. oder
  ipv4 route-import map-cache static route-map route-map-name
  exit
!
 loc-reach-algorithm rloc-probing
!
{ ipv4 | ipv6 } map-request-source src-IP|IPv6
!
{ ipv4 | ipv6 } proxy-etr
{ ipv4 | ipv6 } proxy-itr RLOC-IP|IPv6
{ ipv4 | ipv6 } itr map-resolver IP|IPv6-map-resolver
exit
!
```
Virtuelles LISP Tunnel Interface anlegen (optional) – **interface lisp**

- wird für xTR und PxTR automatisch erzeugt .. (default LISP0)
- .. pro Instance ID (VRF) ein eigenes separates LISP SubIF (z.B. LISP0.42 für die Instance ID 42)
- optional die RLOC Adresse bestimmen (Tunnelendpunkt SRC IP Adresse), die der Router in RLOC-to-EID Mappings an den MS senden sollen. ACHTUNG: im äusseren LISP Header wird nichtdestotrotz die SRC IP der ausgehenden Schnittstelle verwendet.

! **interface lisp** *IF-nummer* [ { **ipv4** | **ipv6** } **lisp source-locator** *IF-ID* ] !

Troubleshooting

# **show** { **ipv4** | **ipv6** } **lisp** # **show** { **ipv4** | **ipv6** } **lisp map-cache** [ **instance-id** *ID* ] # **debug lisp control-plane all**

### **Konfigurationsbeispiel**

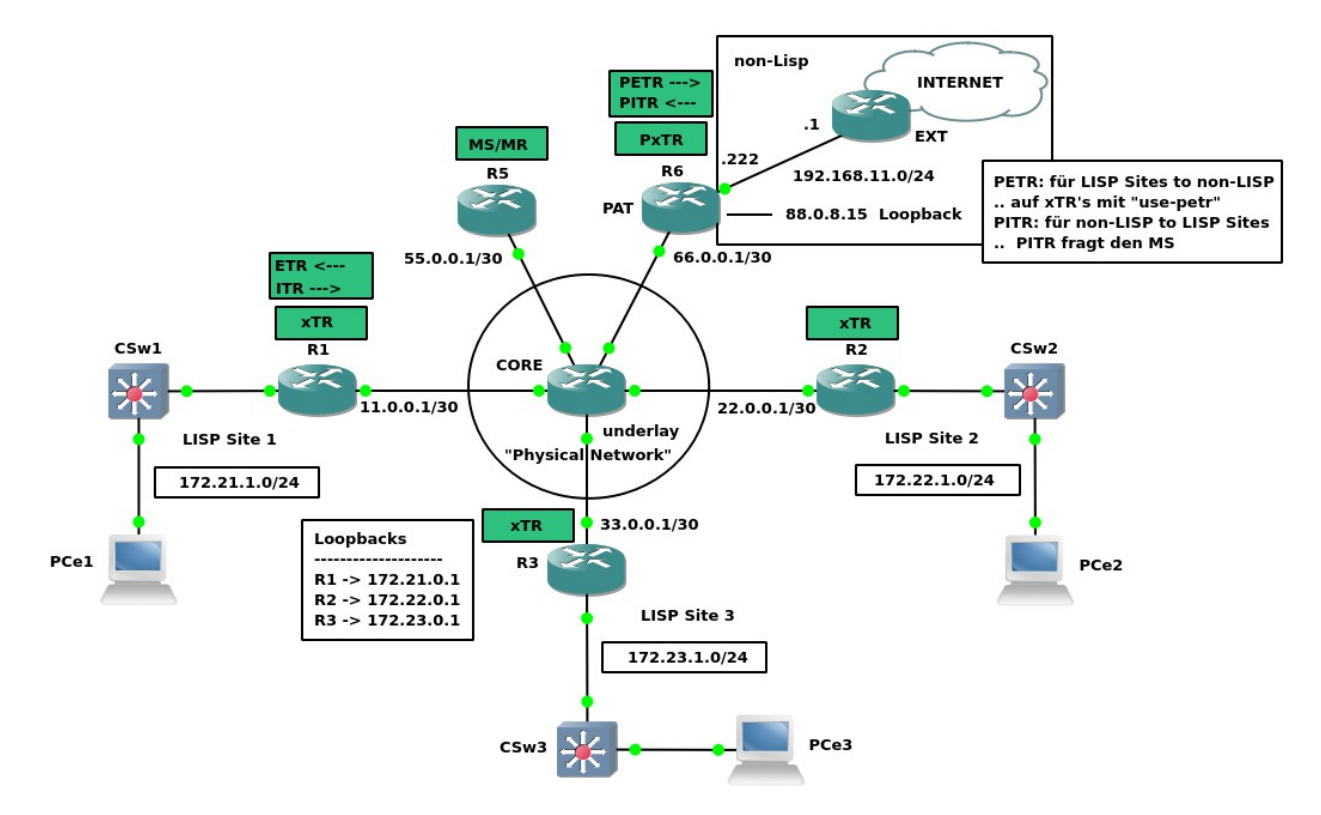

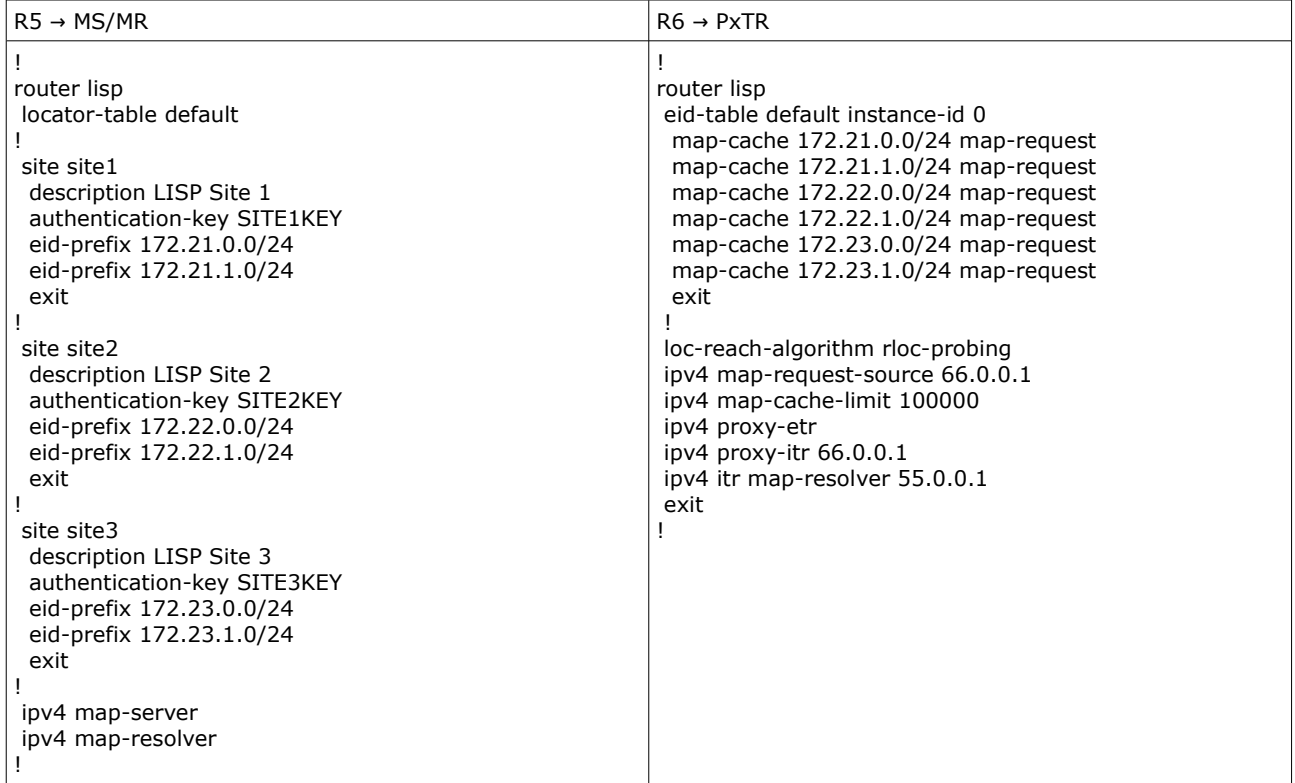

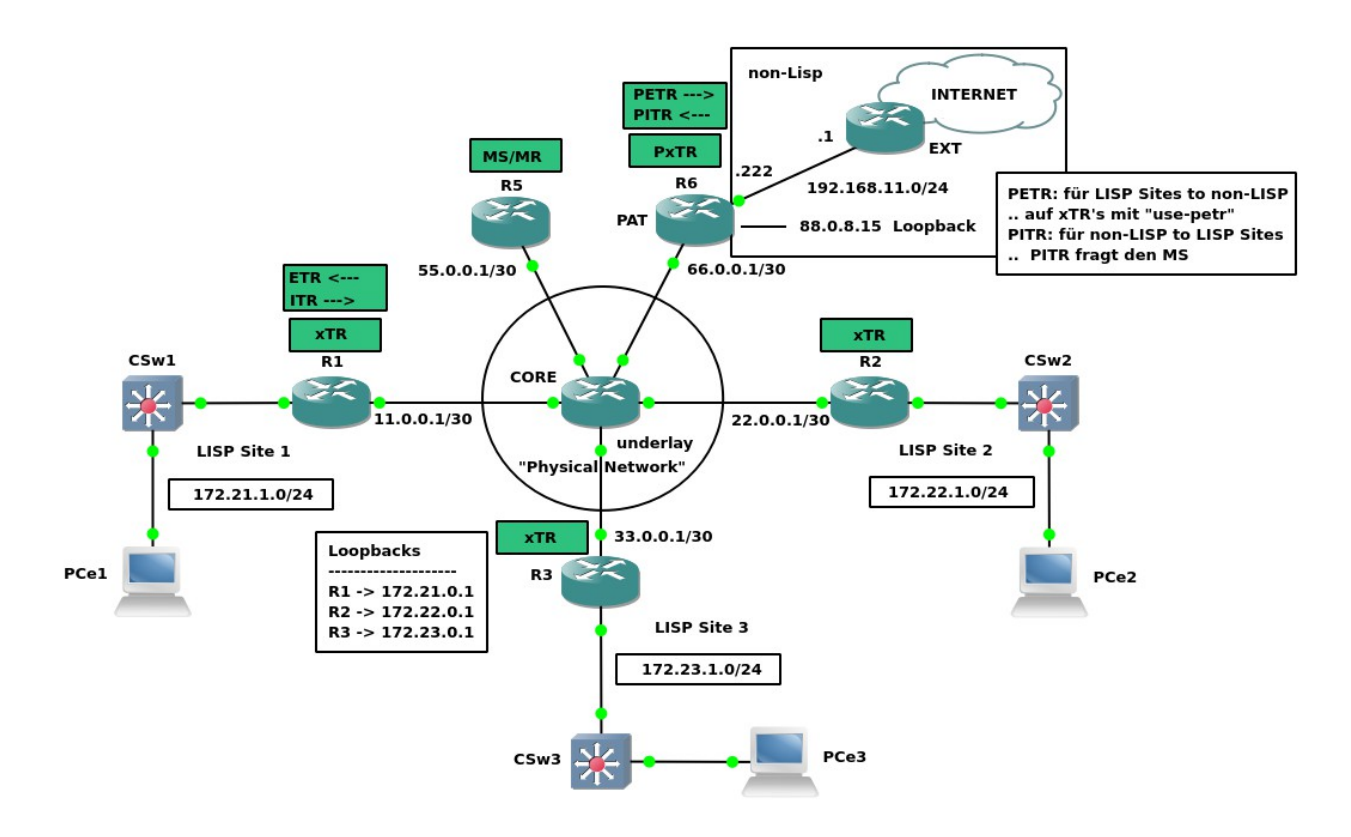

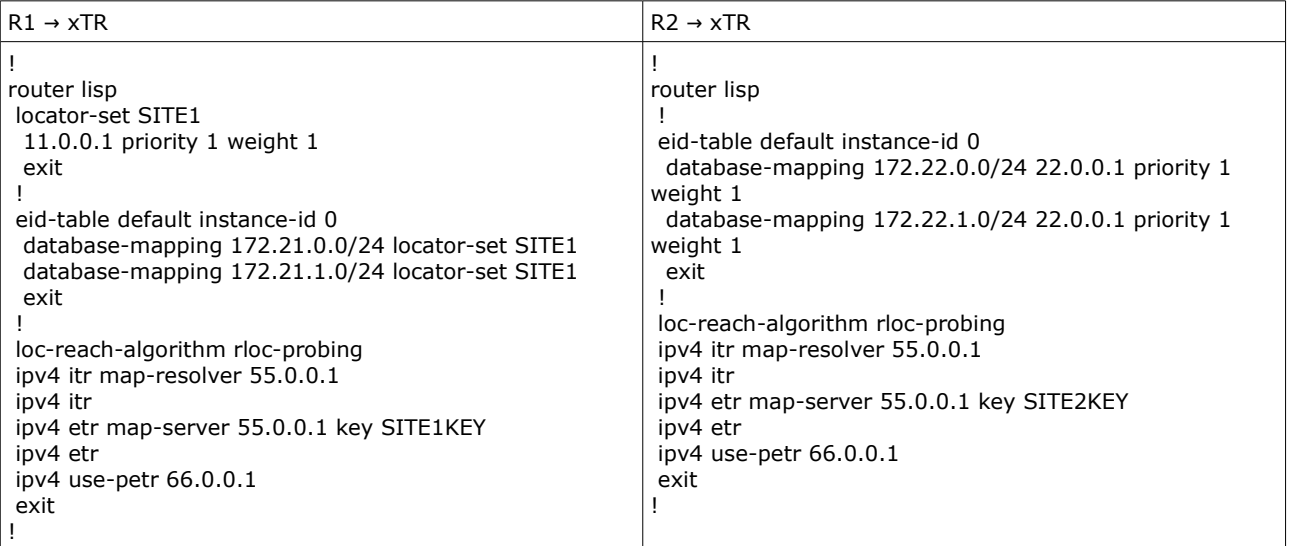

# **Konfigurationsbeispiel LISP Shared Model Virtualization**

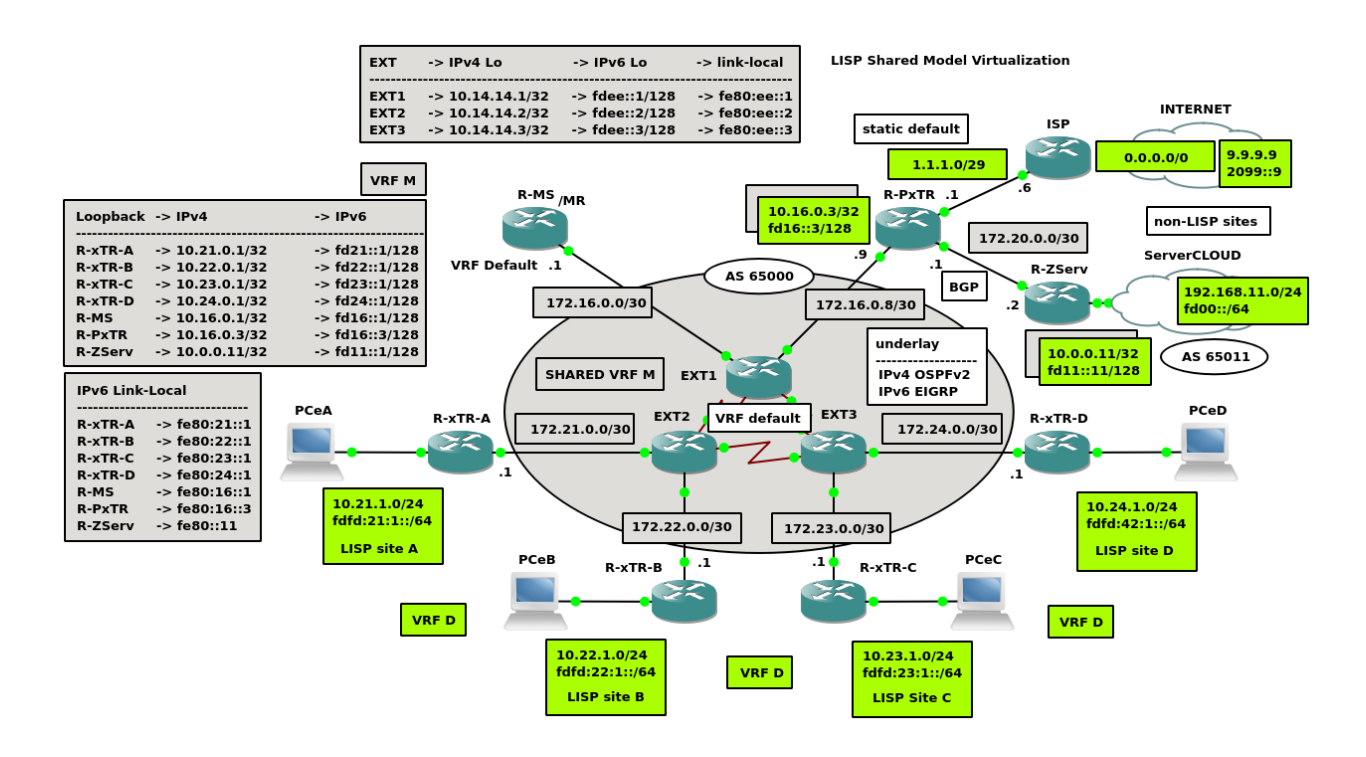

#### EID/RLOC Space

- **EID Space**
	- einem VRF wird mit einer Instance ID einem EID Space zugeordnet .. hier D
- **RLOC Space**

```
der RLOC Space ist einem anderen VRF zugeordnet .. hier M 
Dabei müssen die physikalischen Adressen innerhalb dieser shared VRF erreicht werden
können (hier die 172.er Adressen)
```
Die LISP Instance ID segmentiert LISP Control Plane von der Data Plane

#### Virtualisierung im Beispiel

UNDERLAY

- VRF M only (kein VRF auf EXT Routern, MS und MR)
- dual-stack OSPFv3, IPv6 Named EIGRP Routing

#### LISP OVERLAY

- LISP Sites → VRF D .. hinter xTR Routern
	-
- 
- Shared VRF  $\rightarrow$  VRF M bzw. VRF default auf MS und MR (keine VRFs)
- non-LISP Sites → INTERNET (VRD D), CLOUD (VRF C) .. hinter PxTR

Traffic von/zu LISP Sites (VRF D) hinter den xTR Routern .. .. wird über getunneltes "shared" Network (VRF M) übertragen.

Generell sind natürlich multiple VRFs hinter jedem xTR Router, mit unterschiedlichesten Verbindungen möglich.

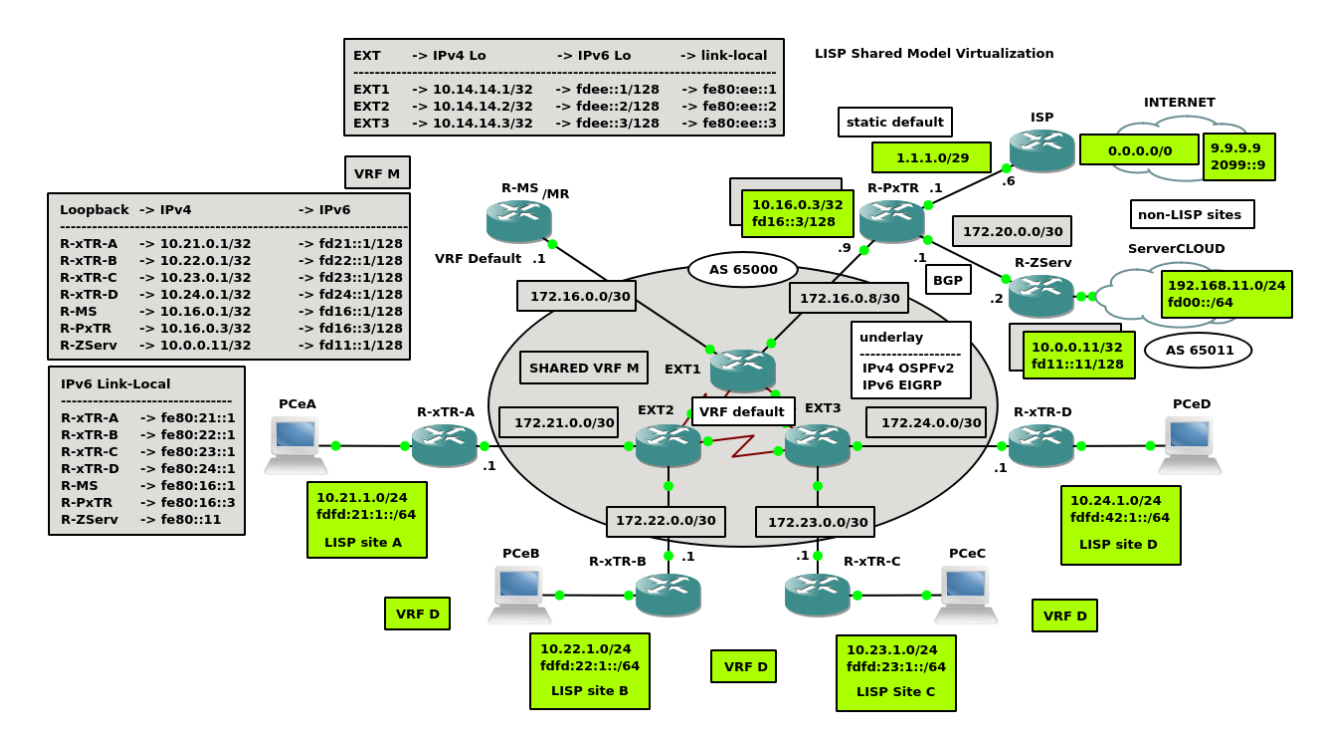

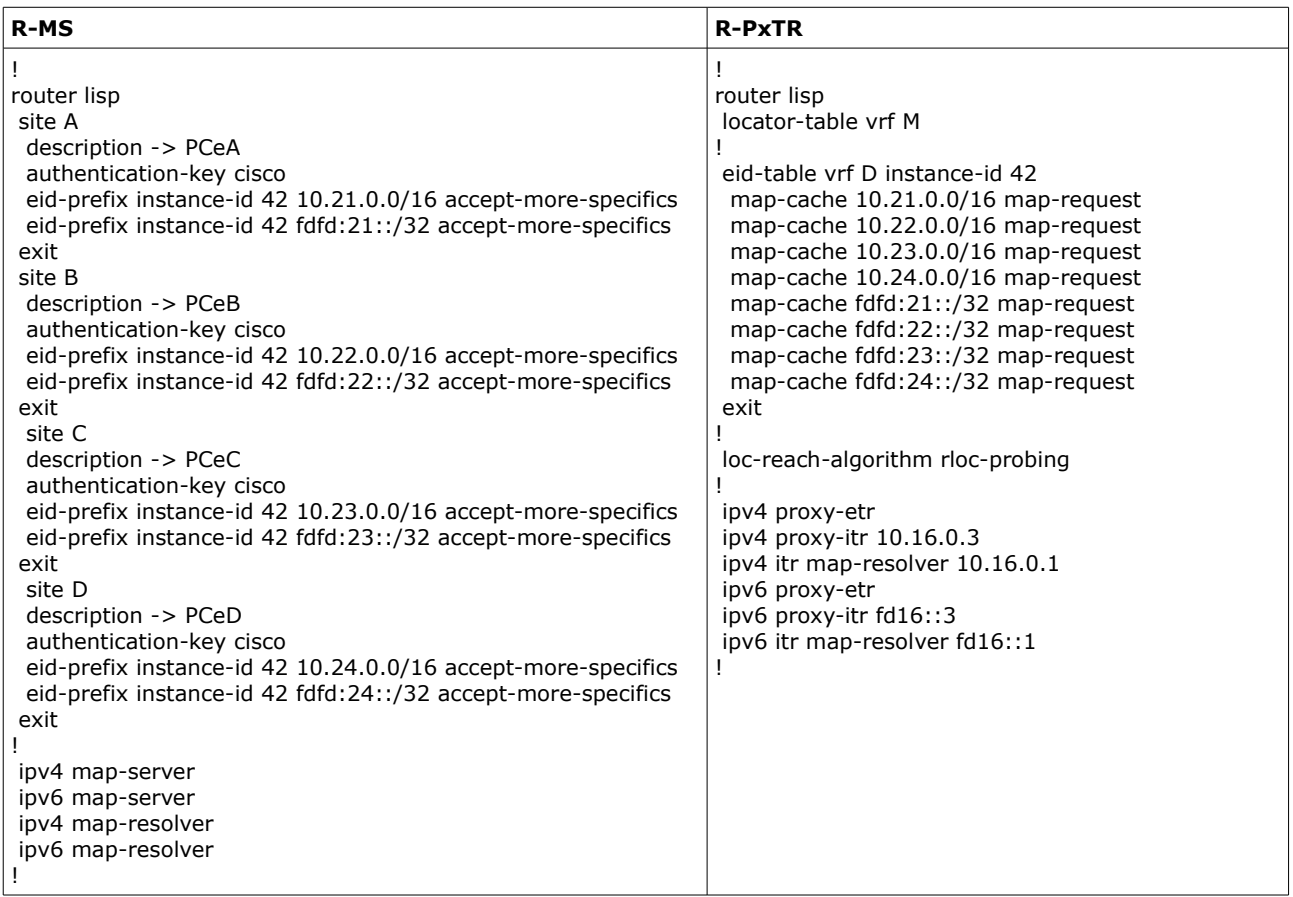

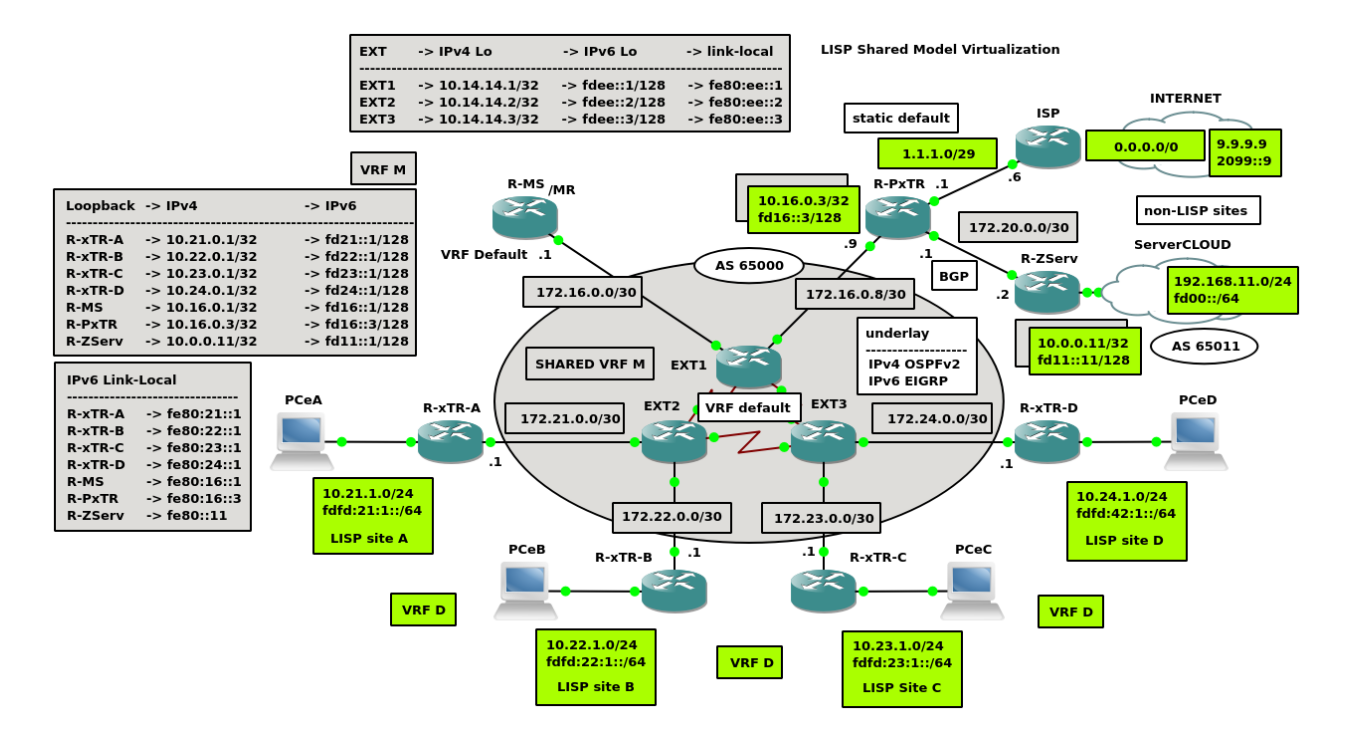

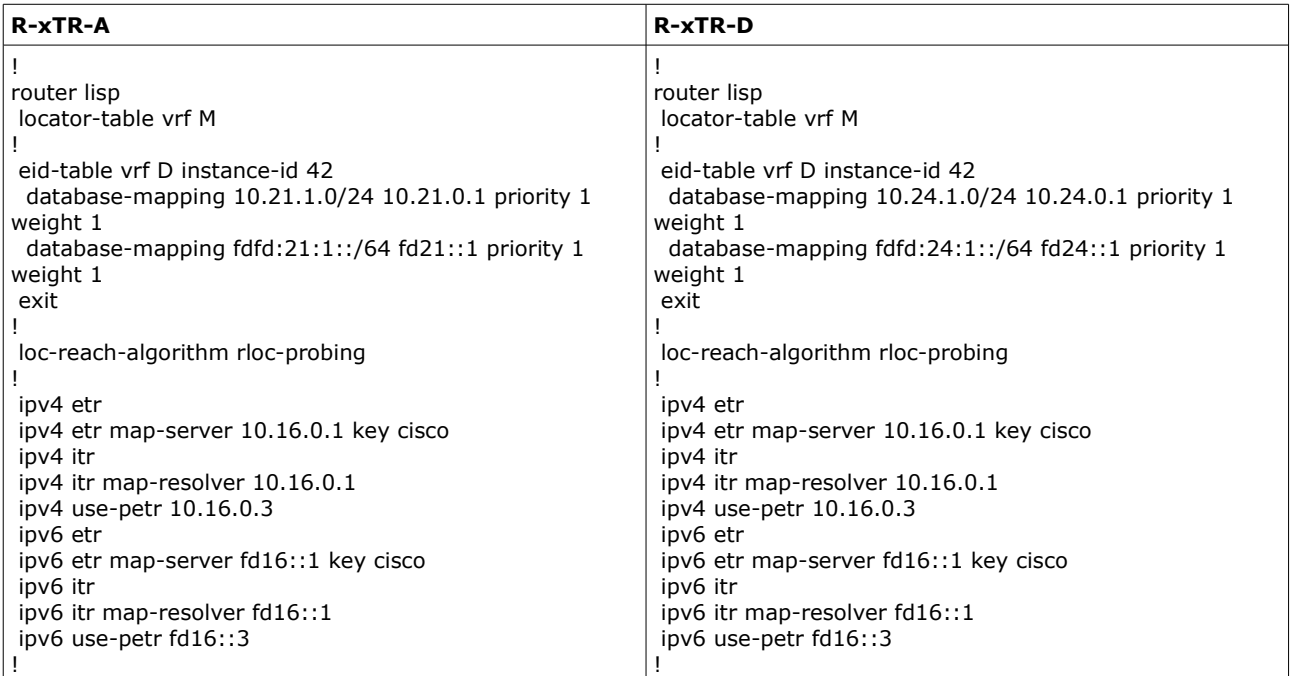